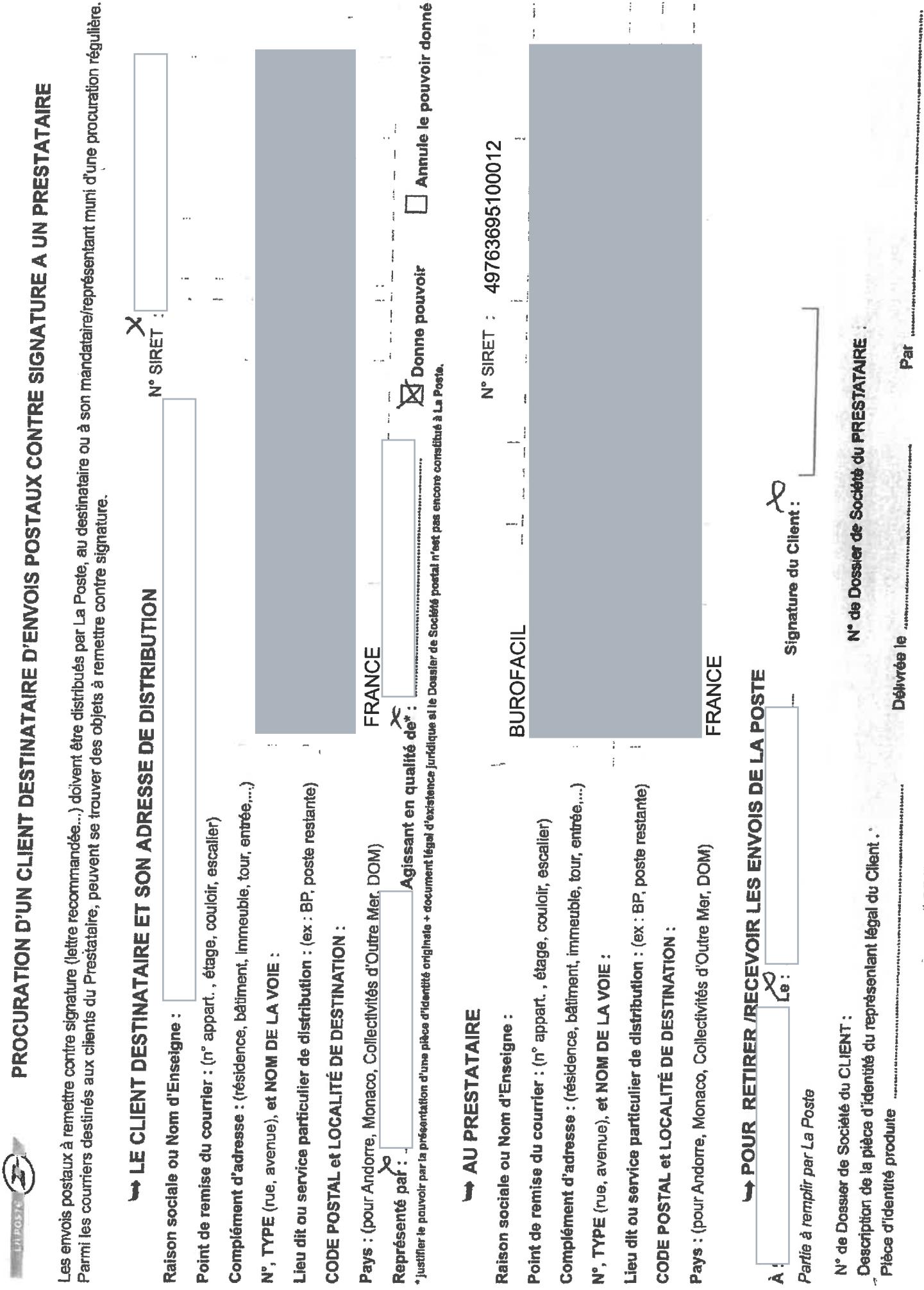

 $\frac{1}{4}$